данные из типов данных C в типы данных Python. Это создает накладные расходы на производительность, что делает его медленнее остальных языков.

## *О. А. Карнеева Науч. рук. В. В. Подгорная, канд. физ.-мат. наук, доцент*

## **ОБ ОРГАНИЗАЦИИ ФАКУЛЬТАТИВНОГО ЗАНЯТИЯ ПО РЕШЕНИЮ ОЛИМПИАДНЫХ ЗАДАЧ ПО МАТЕМАТИКЕ**

Система традиционных олимпиад ориентирована на выявление одаренных детей. Поэтому большинство олимпиад представляют собой соревнования "профессионалов", изначально нацеленные на результат, но не имеющие элементов азарта, игры и, как ни странно, обучения. А ведь часто бывает, что «средние» ученики с правильной подачи начинают «творить чудеса». Собственный опыт показывает, что зачастую школьники не достигают высот в таком предмете как математика лишь потому, что не верят в свои силы, не доводят начатое до конца. Им не знакомо чувство удовлетворения от победы над, казалось бы, сложной задачей, поэтому энтузиазм работать дальше и развиваться пропадает.

Математика нередко воспринимается учащимися как скучная и совсем неинтересная дисциплина. Дети просто не понимают, для чего им необходима такая сухая, не связанная с жизнью математика. Поэтому преподаватели ведут поиск действенных форм и методов обучения математике, которые бы содействовали активизации учебной работы, формированию познавательного интереса. Один из способов усиливать заинтересованность учащихся к математике заключается в широком использовании внеклассной работы по математике. Одним из инструментов такой работы являются факультативные занятия. Внеклассная работа по математике имеет мощнейший резерв для усиления познавательного интереса с помощью всего многообразия форм ее проведения. Одной из таких форм является математическая игра.

Целью предоставленного исследования было разработка факультативного занятия в форме игры для подготовки к олимпиаде по математике и повышения интереса к предмету не только у самых сильных учащихся, но и у остальных детей. Для достижения цели работы были поставлены следующие задачи: показать важность нестандартных задач в процессе изучения математики, выбрать определенные нестандартные методы их решения, представить практический материал – решение задач по предоставленной теме, с выработанными методическими указаниями и рекомендациями, разработать содержание факультатива и дать некоторые методические указания для его проведения. Данный факультатив был проведен во время практики в 9 «Б» и 9 «А» классах ГУО «СШ № 11 г. Гомеля». ОБ ОРГАНИЗАЦИИ ФАКУЛЬТАТИВНОГО ЗАНЯТИЯ<br>
ПО РЕШЕНИЮ ОЛИМШИАДНЫХ ЗАДАЧ ПО МАТЕМАТИКЕ<br>
ПО РЕШЕНИЮ ОЛИМШИАДНЫХ ЗАДАЧ ПО МАТЕМАТИКЕ<br>
легена. Постоло траниционного описание по повесно собой формении и траниционного собой обере

*А. С. Католикова Науч. рук. Е. А. Ружицкая, канд. физ.-мат. наук, доцент*

## **РАЗРАБОТКА ПРИЛОЖЕНИЯ ДЛЯ ДОБАВЛЕНИЯ И УДАЛЕНИЯ ЖУРНАЛОВ В БАЗУ ДАННЫХ**

Одной из основных задач, которые возникают при расчете библиометрических показателей журналов, это добавление и удаление журналов в базы данных. В качестве источников данных используются xml-файлы. Каждый файл представляет собой отдельный выпуск журнала, содержащий идентичный набор элементов, который позволяет получить информацию, необходимую для проведения расчетов.

Для хранения выпусков журнала и последующей ее обработки используется база данных. Из xml-файла извлекаются только параметры, которые необходимы для получения показателей журнала.

База данных обеспечивает использование одних и тех же данных для изучения различных показателей журнала без необходимости постоянного считывания из xmlфайлов. При обработке файла общие данные о журнале хранятся в таблице загруженных журналов. Каждая статья из xml-файла представлена соответствующей записью в таблице статей. У статьи имеется автор или авторы, которые хранятся в соответствующих записях. Каждая запись является элементом из XML-файла. Также каждый элемент, являющийся используемым источником, извлекается из файла и помещается таблицу используемых источников.

Разработано приложение, позволяющее добавлять, удалять и обновлять журналы в базе данных. В случае если журнал был раннее загружен в БД или отсутствует соединение, появится соответствующе предупреждение. Интерфейс приложения представлен на рисунке 1.

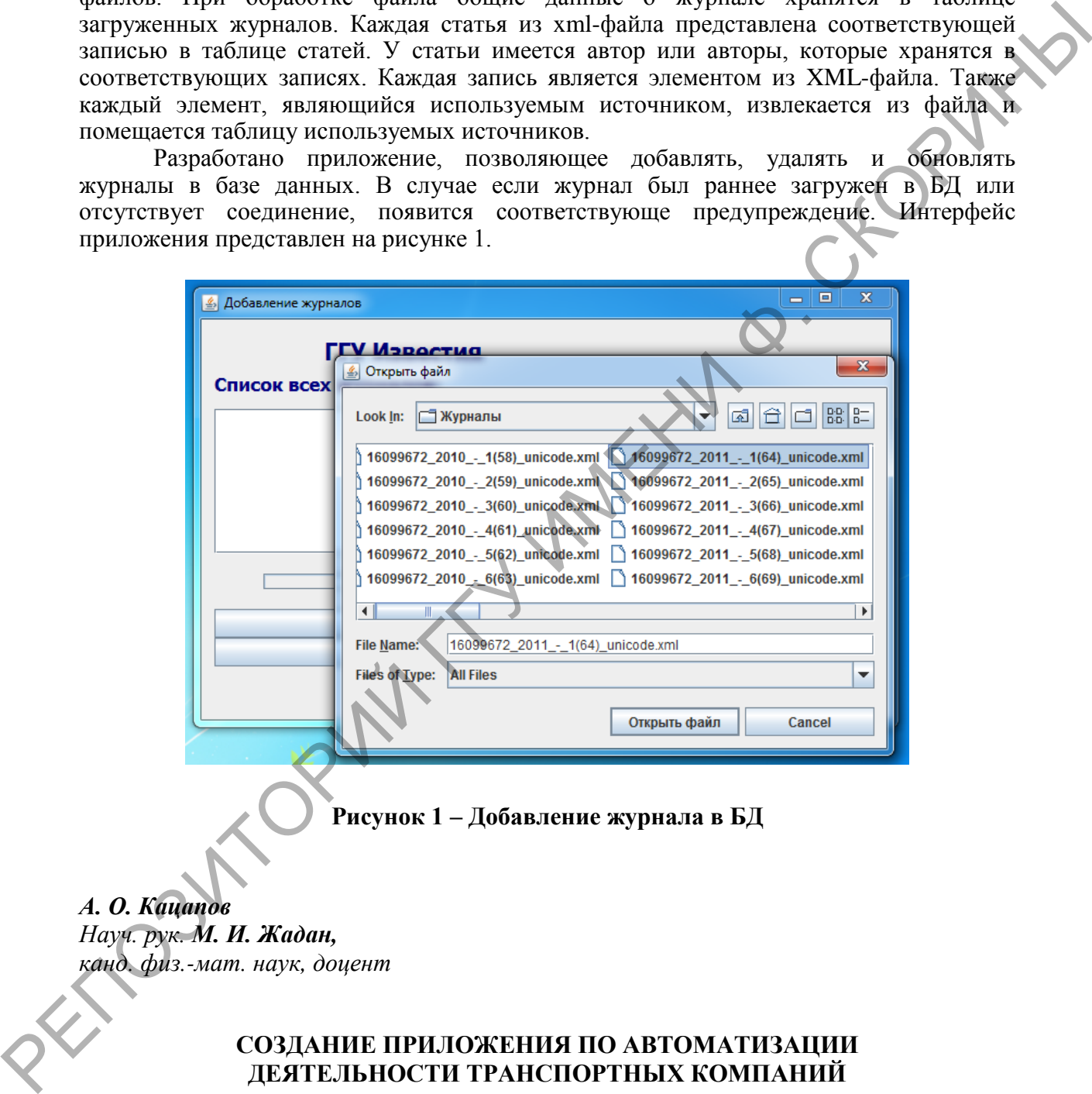

**Рисунок 1 – Добавление журнала в БД**

*А. О. Кацапов Науч. рук. М. И. Жадан, канд. физ.-мат. наук, доцент*

## **СОЗДАНИЕ ПРИЛОЖЕНИЯ ПО АВТОМАТИЗАЦИИ ДЕЯТЕЛЬНОСТИ ТРАНСПОРТНЫХ КОМПАНИЙ**

В настоящее время становится актуальной разработка надежного и эффективного программного комплекса для логистики, обладающего возможностью универсального применения (расширения и редактирования через систему управления содержимым любых